# DFS 미로 탐색 (C++사용. 파일로부터 맵 입력받기)

- N x M 크기의 배열로 표현되는 미로가 있다.
- ◆ 미로에서 1은 이동할 수 있는 칸 0은 이동할 수 없는 칸을 나타낸다.
- 왼쪽 위 (1, 1)에서 출발하여 오른쪽 아래 (N, M)의 위치로 이동 한다
- 이 때 지나는 모든 좌표와 전체 칸 수를 출력하시오.
- 이동할 때, 서로 상하좌우로 인접한 칸으로만 이동할 수 있다.
- 칸을 셀 때에는 시작 위치와 도착 위치도 포함한다

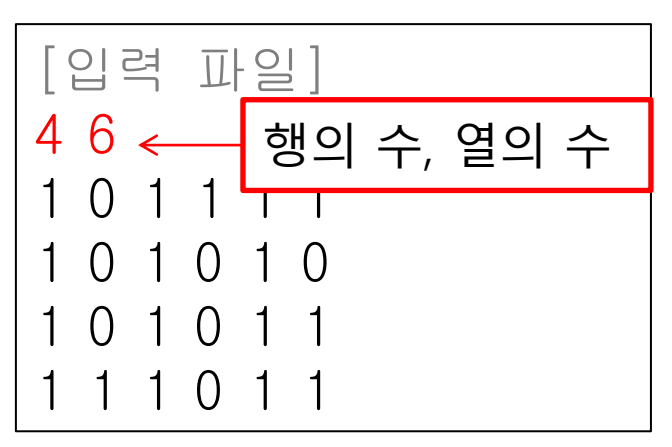

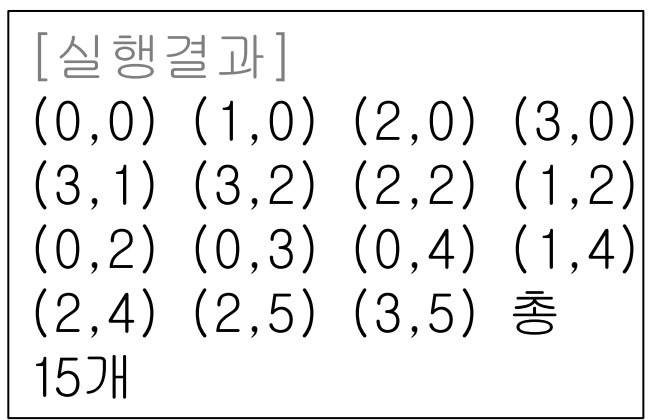

"miro\_input.txt"

# DFS 미로 탐색 (C++사용. 파일로부터 맵 입력받기)

- 사용하는 자료구조
	- int\* map = NULL; // 맵 읽어들이기.
	- int\* path = NULL; // 돌아다닌 경로 표시.
	- deque<pair<int, int>> \_stack; // 좌표 보 관할 스택.
	- int x = 0, y = 0; // 현재 위치.

#### 수행 순서

- 시작좌표 (0,0)을 스택에 push\_back
- while (!도착 and !스택 empty)
	- 스택 top 위치로부터 옮길 위치를 찾기 -> 스택에 push\_back
	- 못 찾았으면 스택에서 pop\_back
- 스택에서 모든 좌표를 꺼내 출력 (front()에서)하고 총 좌표 수도 출력.

# DFS 미로 탐색 (1/5) (C++사용. 파일로부터 맵 입력받기)

#include <cstdio> #include <fstream> #include <iostream> #include <vector> #include <queue> #include <deque>

using namespace std;

# DFS 미로 탐색 (2/5) (C++사용. 파일로부터 맵 입력받기)

```
int main(void) {
       int rows, cols;
       ifstream rFile("miro_input.txt");
       int* map = NULL; // 맵 읽어들이기.
       int* path = NULL; // 돌아다닌 경로 표시.
       deque<pair<int, int>> _stack;// 좌표 보관할 스택.
       int x = 0, y = 0; 7 현재 위치.
       if (rFile.is_open()) {
              rFile \gg rows \gg cols;
              map = new int[rows * cols];
               path = new int[rows * cols];
               int i = 0;
              for (int row = 0; row < rows; row++) {
                      for (int col = 0; col < cols; col++) {
                              rFile \gt map[i++];
                              path[row * cols + col] = 0;
                      }
               }
       }
       ………
```
# DFS 미로 탐색 (3/5) (C++사용. 파일로부터 맵 입력받기)

```
// 시작 지점을 push하고 탐색 시작.
_stack.push_back(make_pair(y, x));
path[y * cols + x] = 1;
bool arrived = false;
while (!_stack.empty() && !arrived) {
       y = _stack.back().first;
       x = _stack.back().second;
       bool moved = true;
       while (moved) {
              // 목표 지점인가?
              if (y == rows - 1 & 8 & x == cos - 1)arrived = true;break;
               }
               ………
       }
}
                                    현재 위치가 stack top에 있
                                    으니 그 값을 기준으로 움직
                                    일 자리 찾기.
```
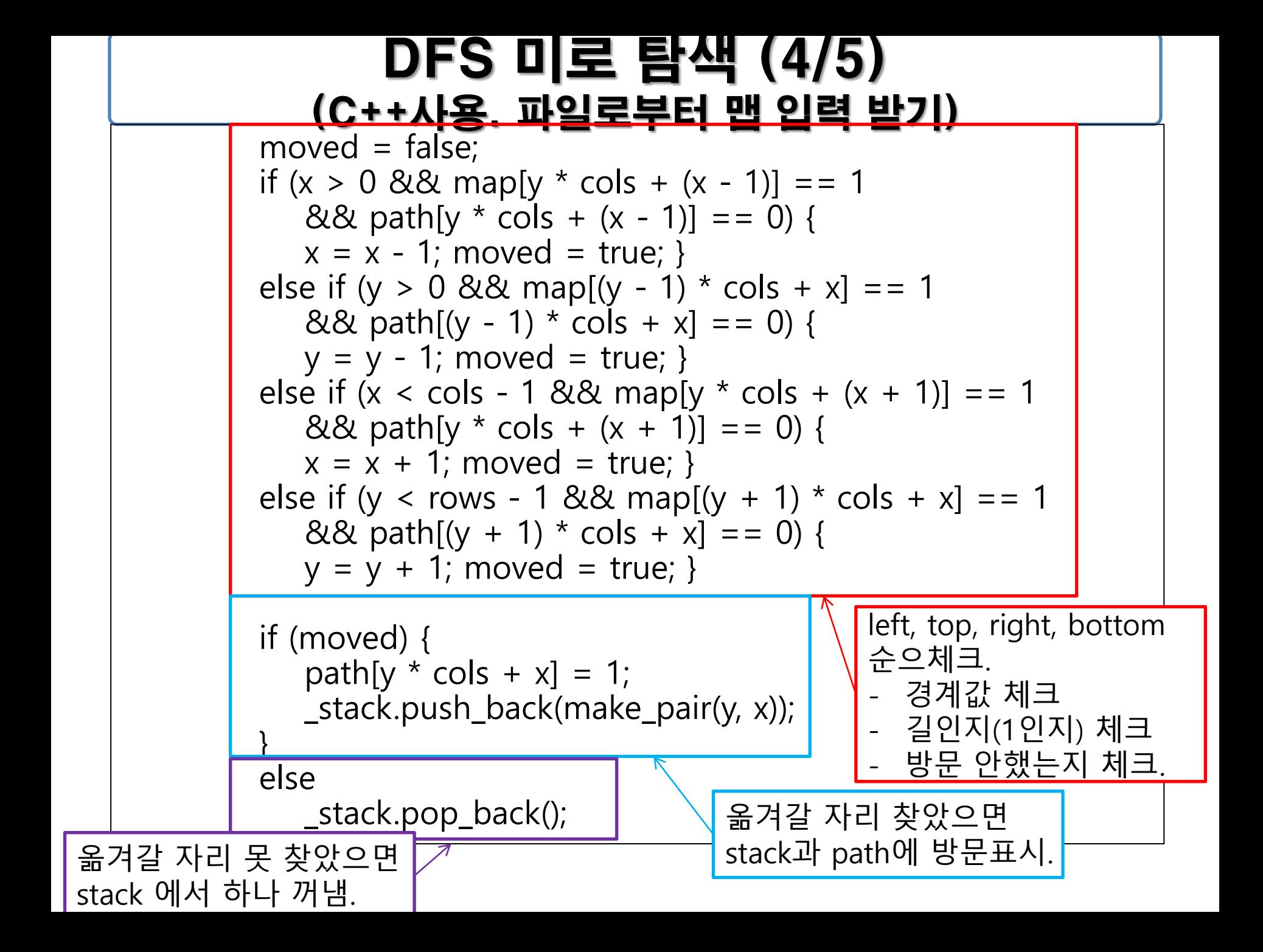

## DFS 미로 탐색 (5/5) (C++사용. 파일로부터 맵 입력받기)

```
 // 스택의 모든 좌표를 출력.
  int count = 0;
   while (!_stack.empty()) {
     cout << "(" << _stack.front().first << ","
         << _stack.front().second << ")" << " ";
      _stack.pop_front();
      count++;
 }
   cout << "총 " << count << "개";
   return 0;
                                       [실행결과]
                                        (0,0) (1,0) (2,0) (3,0) (3,1) (3,2) 
                                       (2,2) (1,2) (0,2) (0,3) (0,4) (1,4) 
                                       (2,4) (2,5) (3,5) 총 15개
```
}

# BFS 미로 탐색 (C++사용. 표준입력에서 맵 입력받기)

- N x M 크기의 배열로 표현되는 미로가 있다.
- ◆ 미로에서 1은 이동할 수 있는 칸 0은 이동할 수 없는 칸을 나타낸다.
- 왼쪽 위 (1, 1)에서 출발하여 오른쪽 아래 (N, M)의 위치로 이동 한다
- 이동할 때 지나야 하는 최소의 칸 수를 구하시오.
- 이동할 때, 서로 상하좌우로 인접한 칸으로만 이동할 수 있다.
- 칸을 셀 때에는 시작 위치와 도착 위치도 포함한다

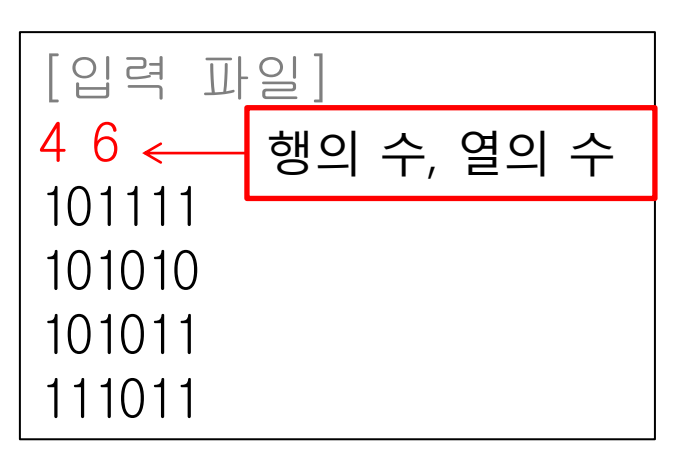

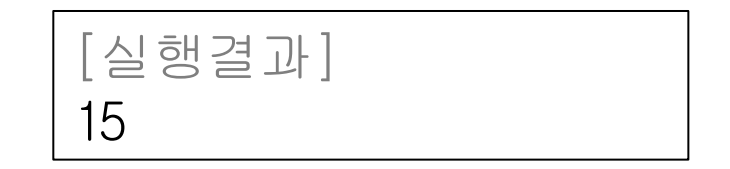

"miro\_input.txt"

# BFS 미로 탐색 (C++사용. 표준입력에서 맵 입력받기)

- 사용하는 자료구조
	- struct TimePos { // 위치와 시간을 묶음. int y; int x; int time; };
	- string arr[102]; // 맵 읽어들이기
	- bool\* visit = NULL; // 동적배열. 방문여부표시.
	- queue<TimePos> q; // 큐
	- int dy[4] = { -1,0,1,0 }; // 방향 설정
	- int  $dx[4] = \{ 0,-1,0,1 \}$ ;
- 수행 순서
	- 시작좌표 (0,0)을 큐에 push+방문표시
	- while (!큐 empty)
		- 큐에서 x, y, cnt 를 꺼냄
		- ❖ 목표지점이면 cnt를 출력하고 break
		- 4방향 좌표 중 조건에 부합되면 큐에 push+방문표시.

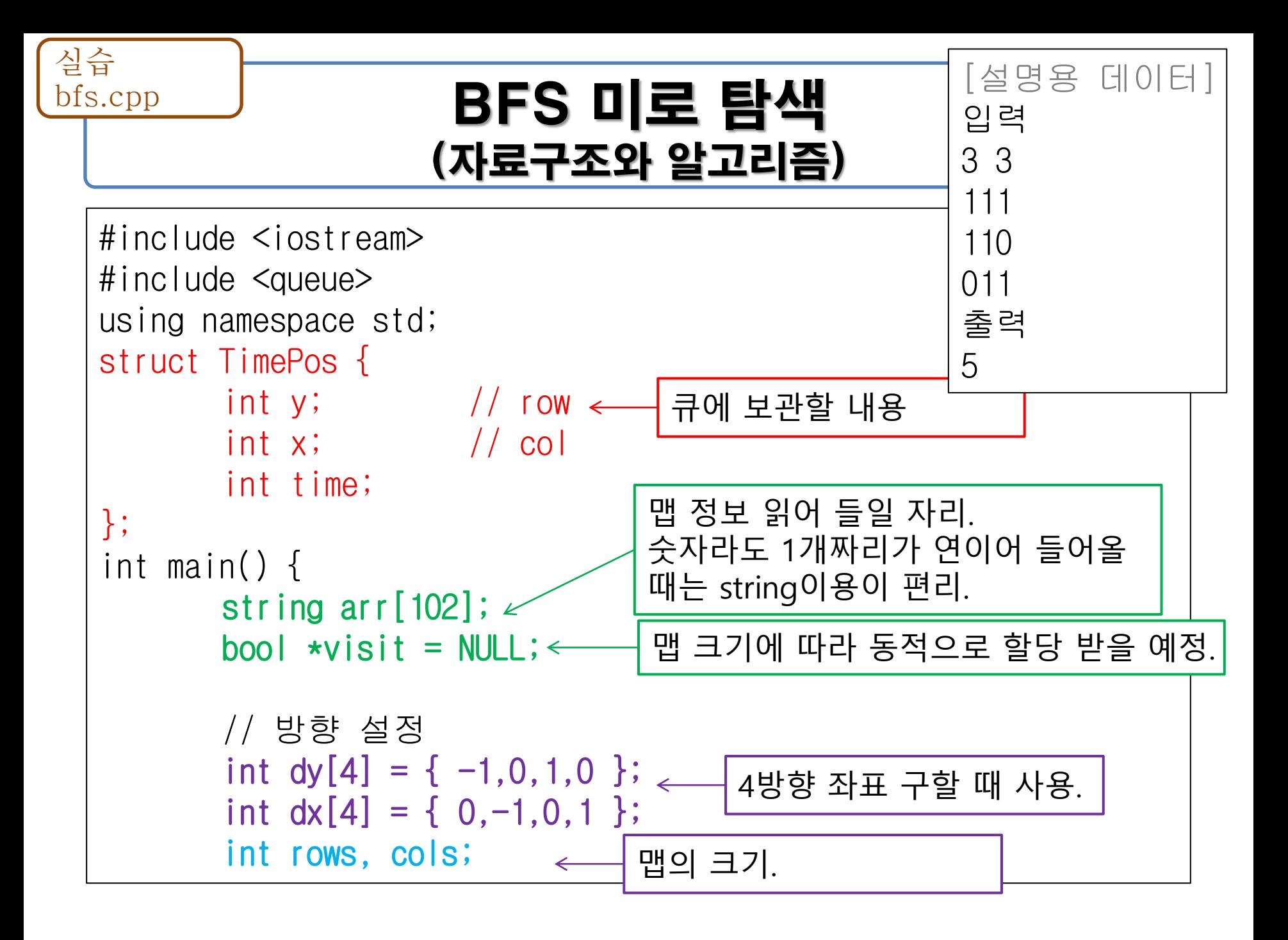

# BFS 미로 탐색

실습

bfs.cpp

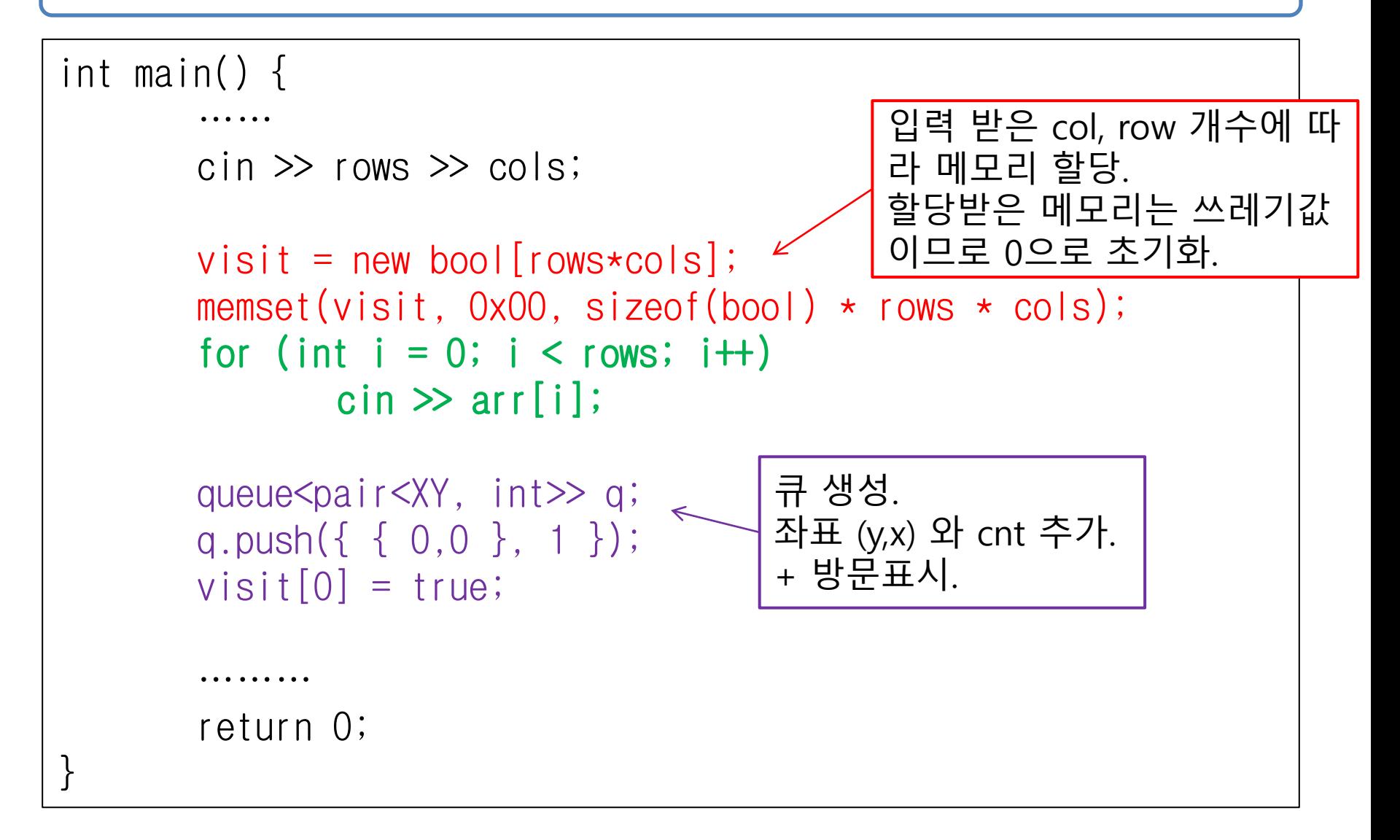

# BFS 미로 탐색

실습

```
while (!q.empty()) \{int y = q. front().y;
          int x = q. front().x;
          int cnt = q. front(). time;
          q.pop();
          if (y == rows - 1 && x == cols - 1) {
               cout << cnt;
               break;
   }
          for (int i = 0; i < 4; i+1) {
              int nextY = dy[i] + y;
              int nextX = dx[i] + x;if (nextY < 0 || nextY >= n ||
                  nextX < 0 || nextX >= m ||
                   visit[nextY*cols+nextX] || !arr[nextY][nextX])
                   continue;
              q.push(\{ {nextY, nextX}, cnt + 1 });
              visit[y \star cols + x] = true;
   }
       }
       delete [] visit;
                                           도착했다면 그 값 출력(출
                                           력하는 순간이 최소)
                                                 4방향 좌표에 대해서
                                                 조건에 부합되면
                                                 큐에 push + 방문표시.
bfs.cpp
```